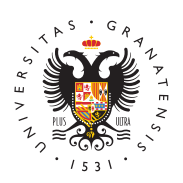

**UNIVERSIDAD** DE GRANADA

[Biblioteca](http://biblioteca.ugr.es/) UGR

### [Recomendaciones para su elab](http://biblioteca.ugr.es/investigacion/herramientas-apoyo/trabajo-fin-grado-master/recomendaciones)oración

### Fase 1: Pasos previos

- · Estado de la cuestLóma vez elegido el tema, haz una primera ca información sobre esa temática en los recur**csaotsáloligsopodneiblae.B**:UG , bases de datos específicas, Internet, etc. Te proponemos qu las Guías temáticas
- Valora la información obtenida: 1.Cantidad de información: evalúa si hay suficiente información. 2.Si está actualizada.

En base a esto perfila tu tema. Procura ser original, creativo y cr

## Fase 2: Recopilar la información

En esta fase, y para localizar la información que necesitas para la TFG, busca a través de los siguientes recursos:

- Catálogo de la Biblioteca :
	- $\circ$  Encontrarás las referencias de libros, títulos de revista, t otros materiales (mapas, películas, software, etc.). Ten en muchos de estos materiales los encontrarás en formato ele
	- [Catálogo de la](https://granatensis.ugr.es/) BUGR
- · Recursos electrónicos
	- $\,^{\circ}$  A través de ellas podrás localizar artículos de revistas, ca normas, patentes, etc. A c**B ebslo o aguíapas se** materias.
	- o [Información sobre VPN en al w](http://csirc.ugr.es/informatica/RedUGR/VPN/)eb del CSIRC

Si tienes dudas sobre el funcionamiento de estos recursos, pregur personal de la biblioteca.

# Fase 3: Evaluar la información

Te ofrecemos una serie de criterios a tener en cuenta para valora documentos que nos convienen eliminar de nuestra selección. Aun muchos, nosotros vamos a centrarnos en los que pensamos que so importantes: Autoría, Actualidad, Contenidos y Objetividad.

- Autoría:
	- $\circ$  ¿Es especialista en la materia? ¿Cita las fuentes de infor

#### [http://biblioteca.](http://biblioteca.ugr.es/)ugr.es/

utilizado? ¿Se trata de un libro o una revista revisada por

- $\circ$  En el caso de páginas web: ¿Quién ha escrito la página?.¿ es un autor, una institución, una empresa...? ¿Tiene e-ma contacto, etc.? Busca en la página: Quienes somos Cono Inicio, About, Sobre... y en las credenciales al pie de cabecera.
- Actualidad. Cuándo fue creada la información, está desfasada? fecha de publicación del libro, artículo de revista o sitio web. complicado en el caso de un sitio web, pero es importante sab encontrado es aún relevante para tu tema de investigación. En disciplinas, o para algunos temas, la información escrita años no afecta a los resultados.
- ContenidosPon atención a la calidad de la información. ¿Es inf avalada por metodología científica o académica? ¿Está contra contenido es apropiado al tema que has elegido? ¿Está bien o correctamente escrita?
- ObjetividadEs la información objetiva e imparcial, completa, e ¿Contiene opiniones, comentarios sesgados, etc.? ¿La información parece válida y bien investigada? ¿Aparecen referencias o enlaces qu información útil o que verifican las opiniones?

# Fase 4: Redacción del Trabajo

- Estructura de la memoria
	- $\circ$  El TFG y TFM son documentos que están destinados a ser evaluados, por tanto tendrás que ser cuidadoso en la estr redacción. Es tu tarjeta de presentación.
	- $\circ$  Deberás tener en cuenta las indicaciones específicas de t que pueden variar según las disciplinas académicas, la te de cada proyecto y la normativa para su elaboración. Cons normativa específic**Taítoled ot ude groaMdáster**
	- $\circ$  Un trabajo académico debe contener los siguientes elementos
		- Elementos introductorios:
			- **Portada: aquí se deben incluir los datos necesario** identificar el trabajo y su autoría. El título debe s conciso, exacto. Se ha de indicar también que se TFG o TFM, la titulación y la fecha.
			- $\blacksquare$  Tabla de contenidos: que recoja todas las partes d en el orden en que aparecen y con indicación de l que se pueden encontrar.
		- Cuerpo del trabajo:
			- Introducción, donde se presentará el tema, la mete motivación del trabajo, haciendo referencia a la li científica relevante y justificando el interés de la
			- Texto. Es la sección más extensa e importante, cuyo contenido varía según la metodología: puede tener de una revisión bibliográfica, de la presentación d experimento, de un comentario de fuentes históric recomendable que esté ordenado en capítulos y se

manteniendo una jerarquía en la presentación de l contenidos que haga comprensible el texto. Finalm lasconclusiones y recomendaciomes que, a partir de lo planteado en las secciones anteriores, se pr resultados del trabajo, según las hipótesis de partida exponían en la introducción. Según los casos, aqu incluir recomendaciones prácticas y futuras líneas investigación.

- Bibliografía y anexos. En la bibliografía se recoge referencias normalizadas de aquellos documentos para la realización del trambesio spluesden incluir otro material utilizado en el trabajo, demasiado extens incluido en notas o en el texto. Pueden ser mapas documentos, tablas de resultados de test, análisis
- Evitar el plagio
	- $\circ$  Plagiar es copiar en lo sustancial obras ajenas, dándolas (DRAE). Implica tanto la copia textual de palabras y frase ideas ajenas, con la intención de hacer pasar el resultado Es una práctica habitual el acceso a documentos, fotos o Internet, copiarlos y pegarlos en documentos dándolos cor citar la fuente. El plagio está penado en la legislación esp
	- $\circ$  La Biblioteca de la UGR ha puesto, a disposición de la Co Universitaria, la herramienta TURNITIN, Programa Antipla aplicación permite a los profesores comprobar en qué med elaborado por estudiantes puede incluir fragmentos de lo otro trabajoutoriales de uso
	- $\circ$  Para la elaboración de materiales es importante tener en que [normativas o pautas para s](https://biblioteca.ugr.es/investigacion/herramientas-apoyo/propiedad-intelectual)u creación .
- Citas y referencias bibliográficas
	- <sup>o</sup> Una cita bibliográfica es una forma abreviada de referenc paréntesis en el texto o añadida como nota a pie de págin capítulo o al final de todo el texto (UNE-50-104-94).
	- $\circ$  Una referencia bibliográfica es una descripción breve y es los datos necesarios para identificar un documento. Las re imprescindibles para identificar las fuentes que se han co elaboración de un trabajo científico o académico y contrib la calidad y fiabilidad de cualquier Truvtesitagareiféenencias [bibliográf](http://ci2.es/objetos-de-aprendizaje/elaborando-referencias-bibliograficas)icas
	- $\circ$  Hay diversas normas de estilo para elaborar las citas y re bibliográficas. Las más comunes son:
		- UNE-ISO 690:2:0∉§ una norma elaborada por la Organiz Internacional de Normalización para la redacción de re bibliográficas de documentos electrónicos. Algunas ot estilo la han tomado como base para redactar la forma referenciar este tipo de documentos. Norma disponible de datos  $A \oplus N$  O(RA cceso restringido a miembros de la comunidad universitar**ü & R**e la
		- [AMA Manual of Style.](http://www.amamanualofstyle.com/). 1日sthaegduía contiene las directrie citatión y creación de referencias bibliográficas muy u

[http://biblioteca.](http://biblioteca.ugr.es/)ugr.es/

publicaciones del ámbito de la medicina.

- $\blacksquare$  [The Chicago Manual](http://www.chicagomanualofstyle.org/home.html) o $\blacksquare$  Stteylmeanual de estilo es muy utilizado para la redacción de las notas y la bibliograf trabajos que se publicados en el ámbito de las humani especialmente de la literatura, la historia y el arte.
- [APA St](http://www.apastyle.org/)ylesta norma es la utilizada por los investigado campos de la psicología y la educación. Está desarrol American Psychological Association. M**Gs**uíian fobrrenvæción  $APA.7$  $APA.7$
- [Uniform \(antigua Van](http://www.nlm.nih.gov/bsd/uniform_requirements.html)c**bstæm**) orma es la utilizada por lo investigadores en el campo de la medicina y las cienc
- [Harva](https://biblioguias.uma.es/citasybibliografia/Harvard)rdestilo de cita clásico empleado en el campo de humanidades.
- $\blacksquare$  [ML](https://biblioguias.unex.es/c.php?g=657103&p=4627282)A Norma utilizada en el campo de las Humanidades, la Modern Language Association.
- **[IEE](https://biblioguias.uam.es/citar/estilo_ieee).EEstilo empleado en Ciencias Aplicadas e Ingenier** desarrollada por el Institut of Electrical and Electroni
- [ACM](http://www2.cs.ucy.ac.cy/~chryssis/specs/ACM-refguide.pdf) Utilizada en el campo de la Informática y desarro Association of Computing Machinery.
- [Estilos de](http://guiasbus.us.es/bibliografiaycitas/otrosestilos) Pãtoaina elaborada por la Biblioteca de la Un de Sevilla
- [Estilos de cita para](https://biblioguias.uam.es/citar/estilo_derecho) dPeárqeignhao elaborada por la Bibliotec Universidad Autónoma de Madrid
- $\circ$  Para ayudar con el manejo y la ordenación de un número e referencias o citas bibliográficas, se han desarrollado uno denominadopesstores bibliográficos
	- La principal función es la de crear una base de datos personal con las referencias bibliográficas que se estén manejando permite:
	- Organizar las referencias: crear, modificar, agrupar, re
	- Importar referencias de catálogos y otras bases de da remoto).
	- Elaborar bibliografías.
- Redactar e insertar citas en el artículo o trabajo de cu  $\circ$  Existen múltiples gestores de referencias, algunos gratuit pago. A través de la biblioteca, cualquier estudiante o inv [UG](http://www.ugr.es)Rtiene acceso a diferentes Gestores Bibliográficos:
	- [RefWorks \(Antigua](https://www.refworks.com/refworks2/default.aspx?r=authentication::init&groupcode=RWUGranada) vpeesmóinè crear una base de datos personal donde almacenar referencias importadas de b datos y generar bibliografías. Incluye utilidades para Word, facilitando la introducción de citas en el cuerpo
	- [Proquest RefW](https://refworks.proquest.com/)eosnkusna herramienta de la misma empresa, orientada a albergar documentos de texto online, su o gestión de las referencias.
	- [EndNo](http://endnote.com/)t<del>@</del>s un servicio en línea asociado a la base de d [Web of Knowl](https://apps.webofknowledge.com/UA_GeneralSearch_input.do?product=UA&search_mode=GeneralSearch&SID=Y1IxamYYVrYazDrJp4o&preferencesSaved=)e Pegermite importar documentos y referenc fuentes electrónicas, generando bibliografías en múlti
	- [Mendel](https://bibliotecaugr.libguides.com/investigacion/Gestores_bibliograficos?preview=35bb0b3750f0931e77452c0d177c7fa7#s-lib-ctab-15618897-2)epyresenta una versión gratuita y otra institucion la posibilidad de guardar los documentos electrónicos

referencias. Requiere la instalación de software. Perm importación de referencias, archivar documentos, gene bibliografías y acceso desde dispositivos móviles.

· Otros gestoZeseres un gestor bibliográfico gratuito de softwar requiere instalación en el ordenador de un programa. Permite referencias desde internet, organizar datos y documentos, inti generar bibliografías, etc.